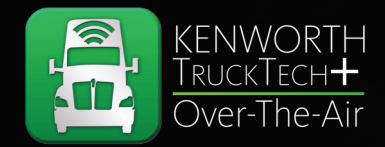

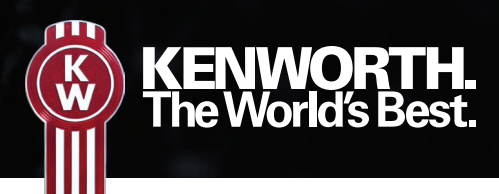

# PACCAR OVER-THE-AIR QUICK REFERENCE GUIDE

### THE NEXT STEP IN MAXIMIZING UPTIME.

TruckTech+ Over-The-Air is a software update system that helps you keep your trucks running with the latest engine software version – safely and securely over-the-air. This will help you optimize truck performance and maximize uptime across your fleet.

In order to use the Kenworth TruckTech+ Over-The-Air system, your trucks must have a MY2017 or newer MX engine and have a TruckTech+ data subscription on the trucks you wish to update.

- Access the PACCAR OTA (Over-The-Air) app in the Apple App Store or Google Play Store.
- OTA capability requires an active TruckTech+ Remote Diagnostics subscription.
- Login using your PACCAR Solutions credentials.

PACCAR SOLUTIONS PORTAL VIEW

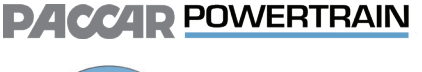

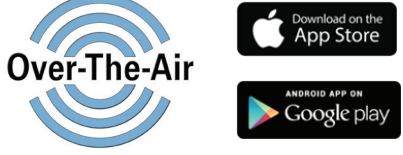

Toggle to switch between Truck Health and Software views.

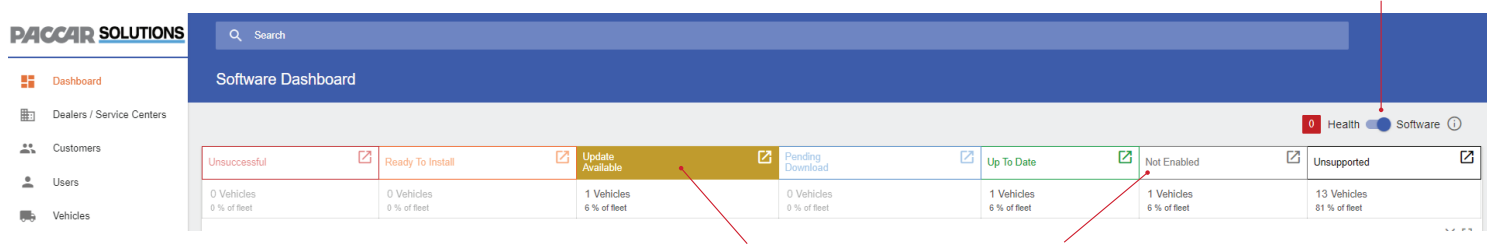

Monitor for any chassis that is Not Enabled or has an Update Available. This indicates chassis are ready for further action through the mobile app.

## MOBILE APP NAVIGATION

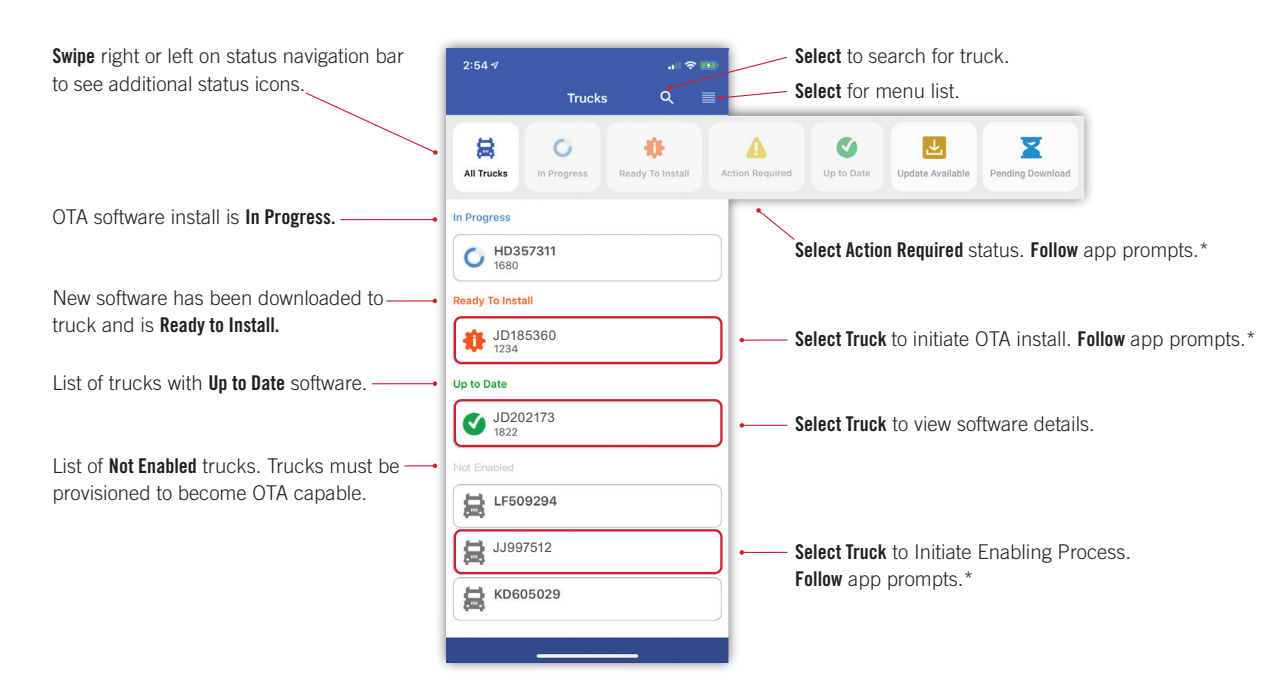

\* Follow all app instructions and warnings to ensure complete software download and installation.

## PACCAR OVER-THE-AIR QUICK REFERENCE GUIDE

#### 1. Enable a Truck

Truck must be enabled to become OTA capable. This must be completed only once per chassis.

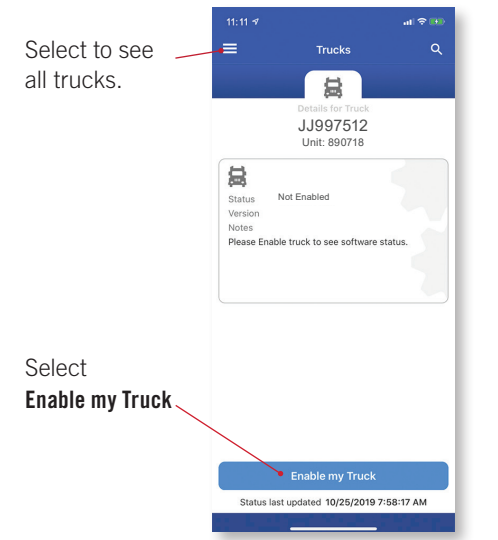

#### 2. Initiate OTA Update

Initiate software download through the PACCAR Solutions portal. Multiple downloads can be initiated at once.

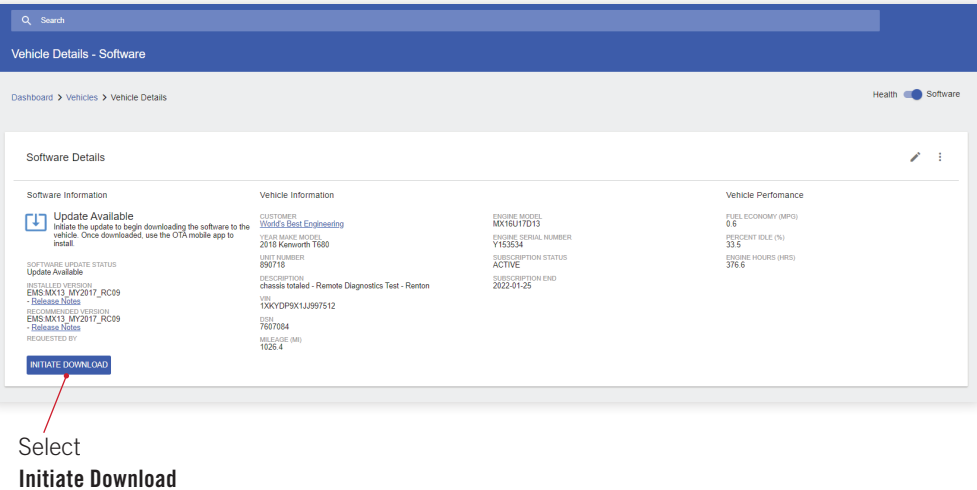

#### 3. Begin OTA Installation

Confirm truck intended for update with in-cab actions.

> $9:13 \zeta$  Truck

> > <sup>1</sup>2018 Kenworth T680

Ready To Install<br>MX13 MY2017 RC09

**Let's Get Started** 

JJ997512 Unit: 890718

Details

眷

 $\alpha$ 

### 4. OTA Update Pre-Conditions

To update a truck via OTA, pre-conditions must be met to start the OTA installation.

#### 5. Update Complete

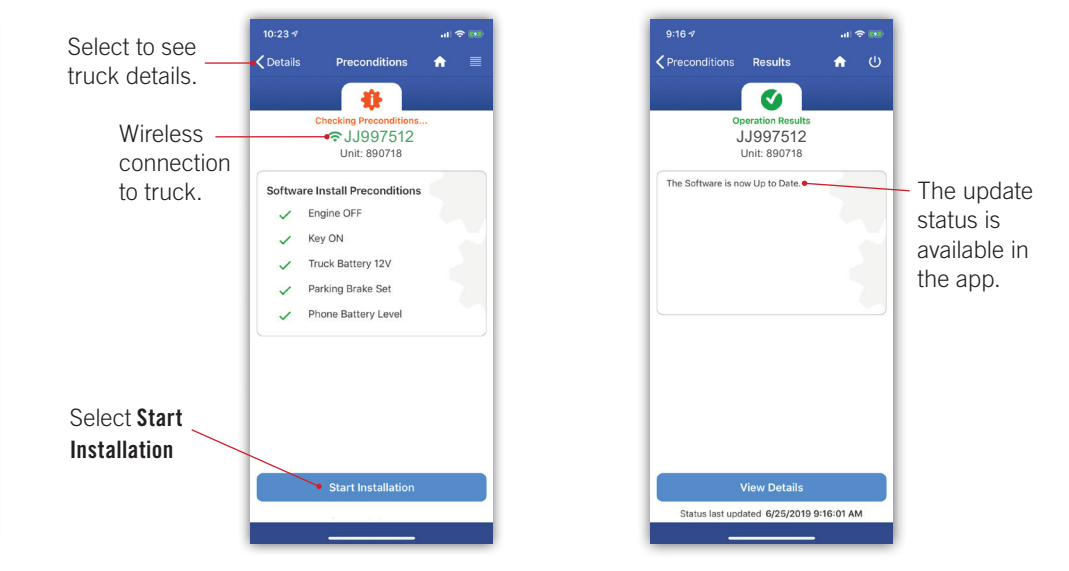

### PACCAR SOLUTIONS PORTAL

After enabling through the mobile app, the PACCAR Solutions web portal reflects the change in software status from "Not Enabled" to:

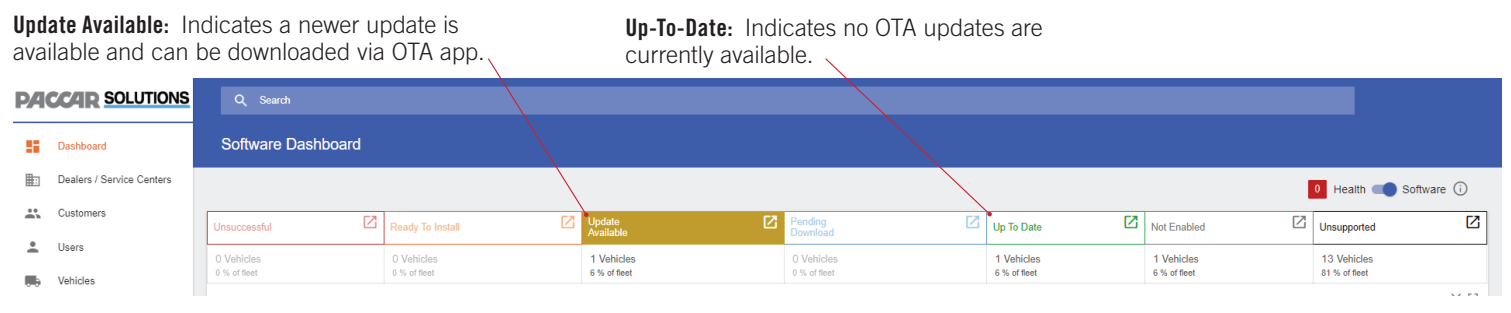

#### Questions?

Select

Let's Get Started

Contact Kenworth PremierCare if you have any questions regarding PACCAR OTA. Call 1-800-KW-ASSIST or email KenworthOTASupport@PACCAR.com